## ComponentOne OLAP For WPF 帮助文档

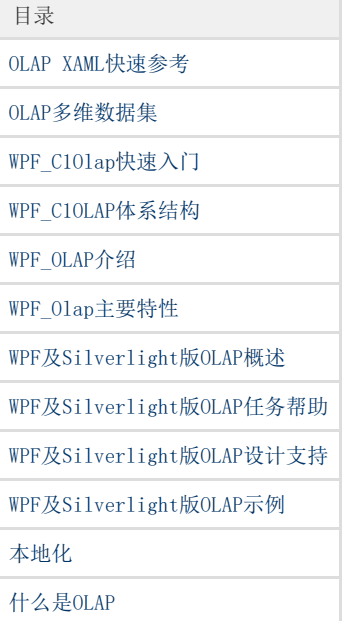